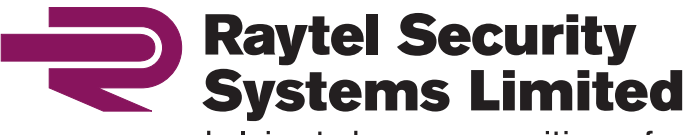

helping to keep communities safer EST 1979

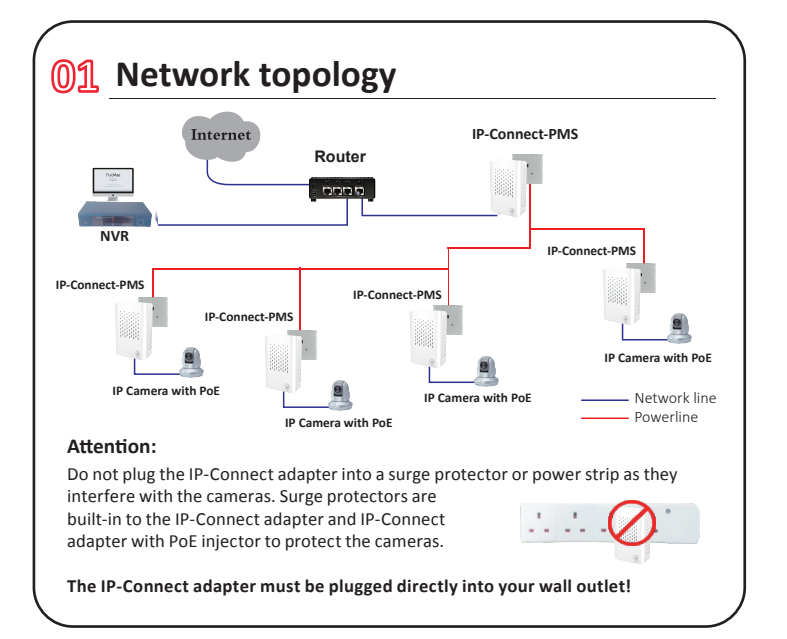

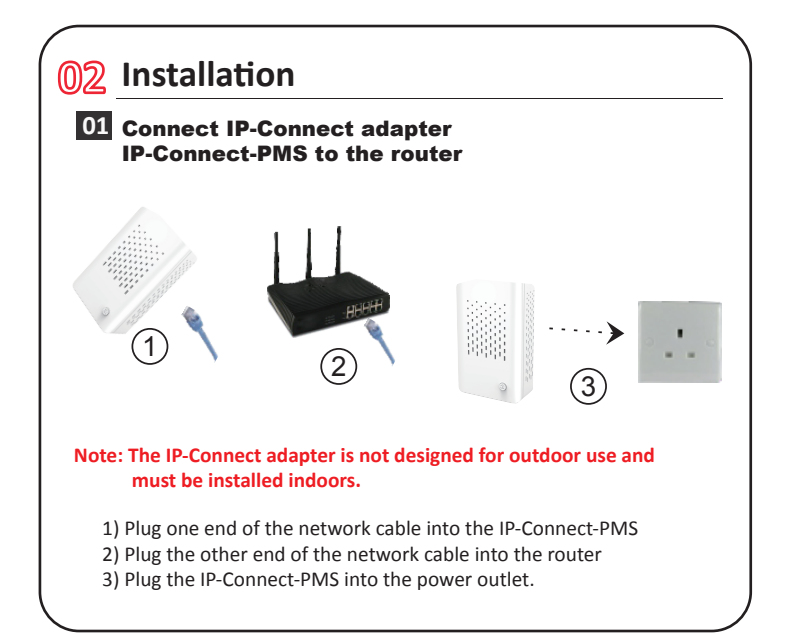

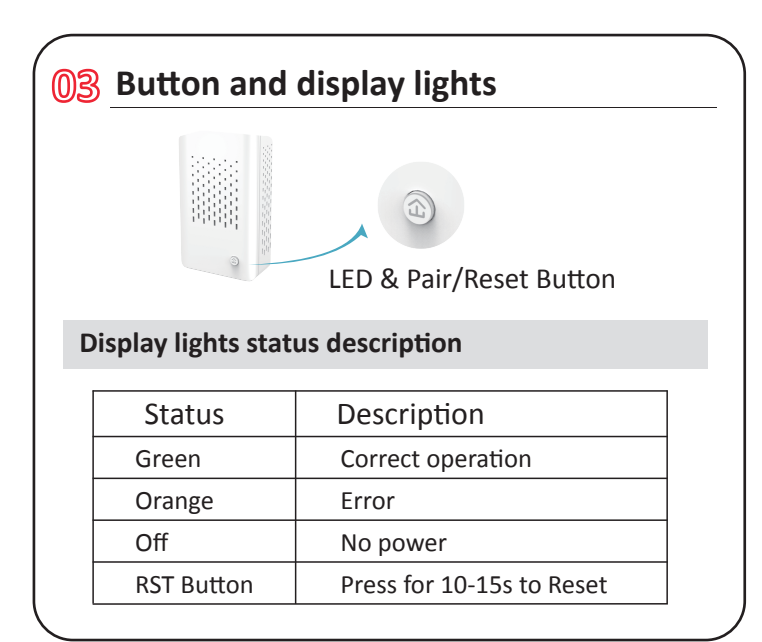

**RSS IP-Connect-PMS**

IP Adapter with PoE Injector

**User Guide**

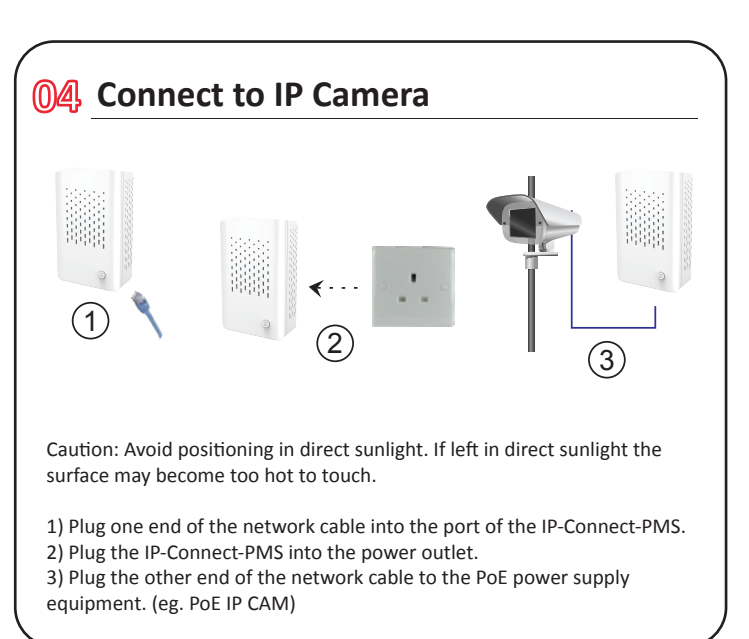

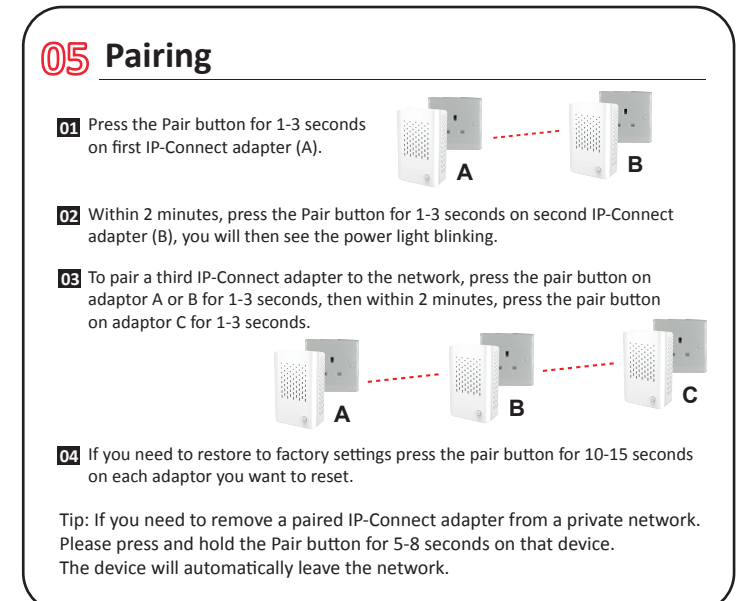

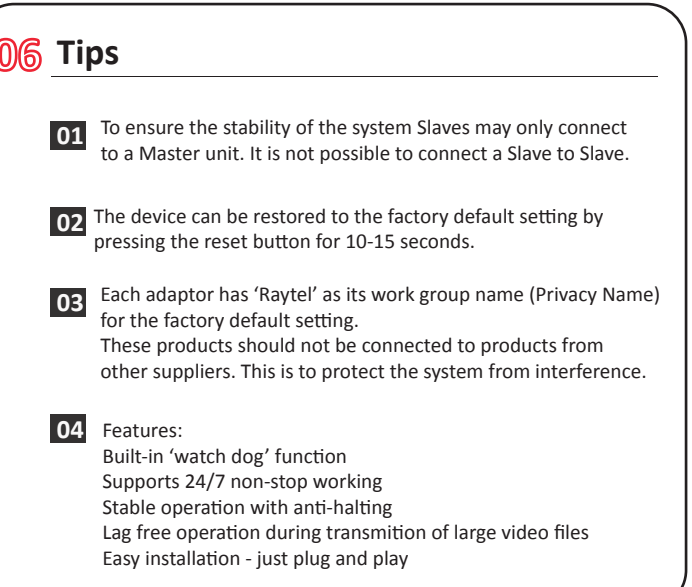